## This is TEST instanc  $\equiv$   $\bullet$  DEPAUL UNIVERSITY Personal Details 血国抗 8.  $\bullet$ **Hiring - Navigating to your Job**  $\mathbf{E}$  Identifica **Requisitions** Л <sup>22</sup>1 Family and Emergency Contacts  $\blacksquare$ 血  $\bullet$  $\overline{\phantom{a}}$ My Public Info Employment Info

Document Delivery Preferences

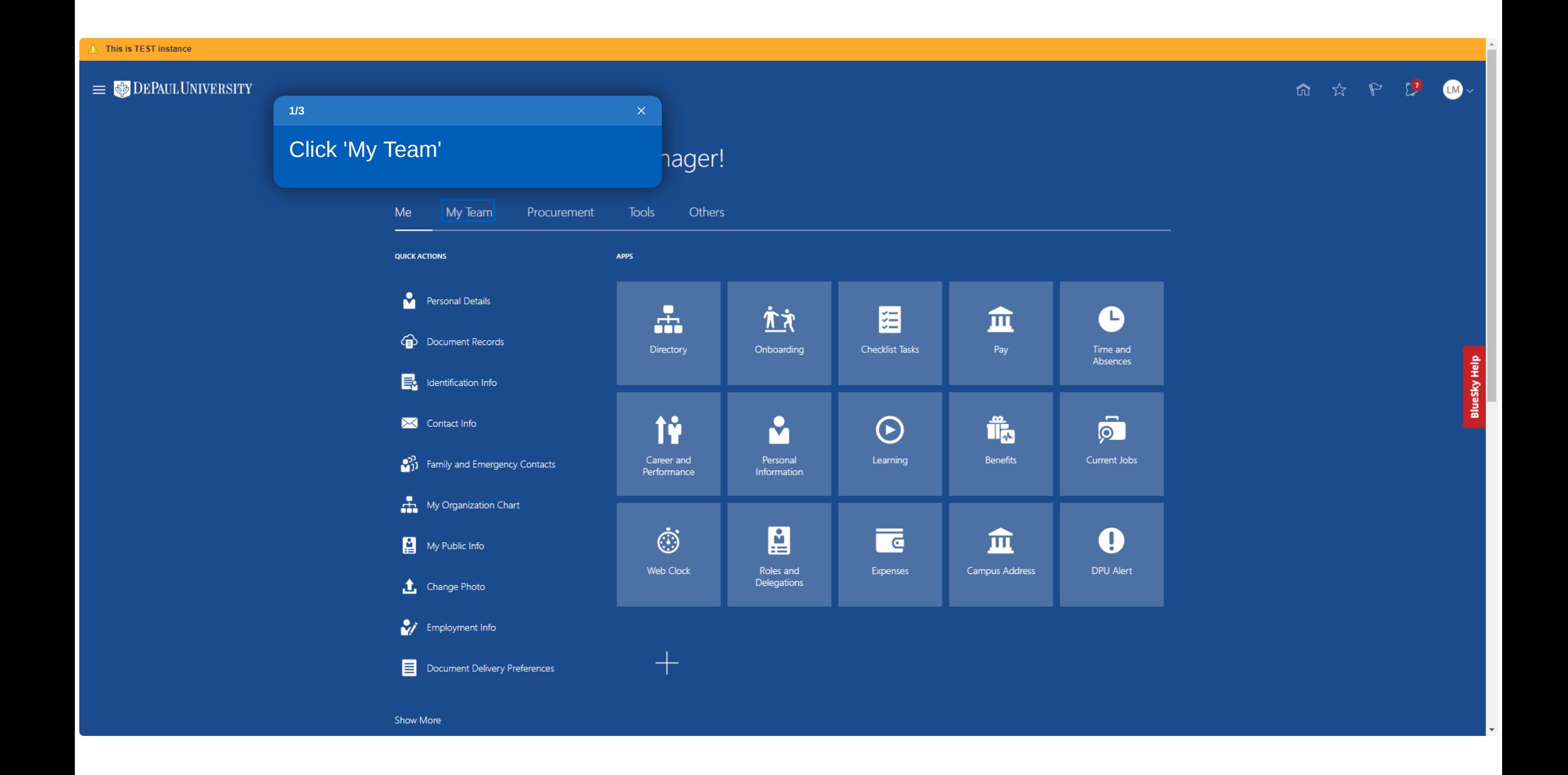

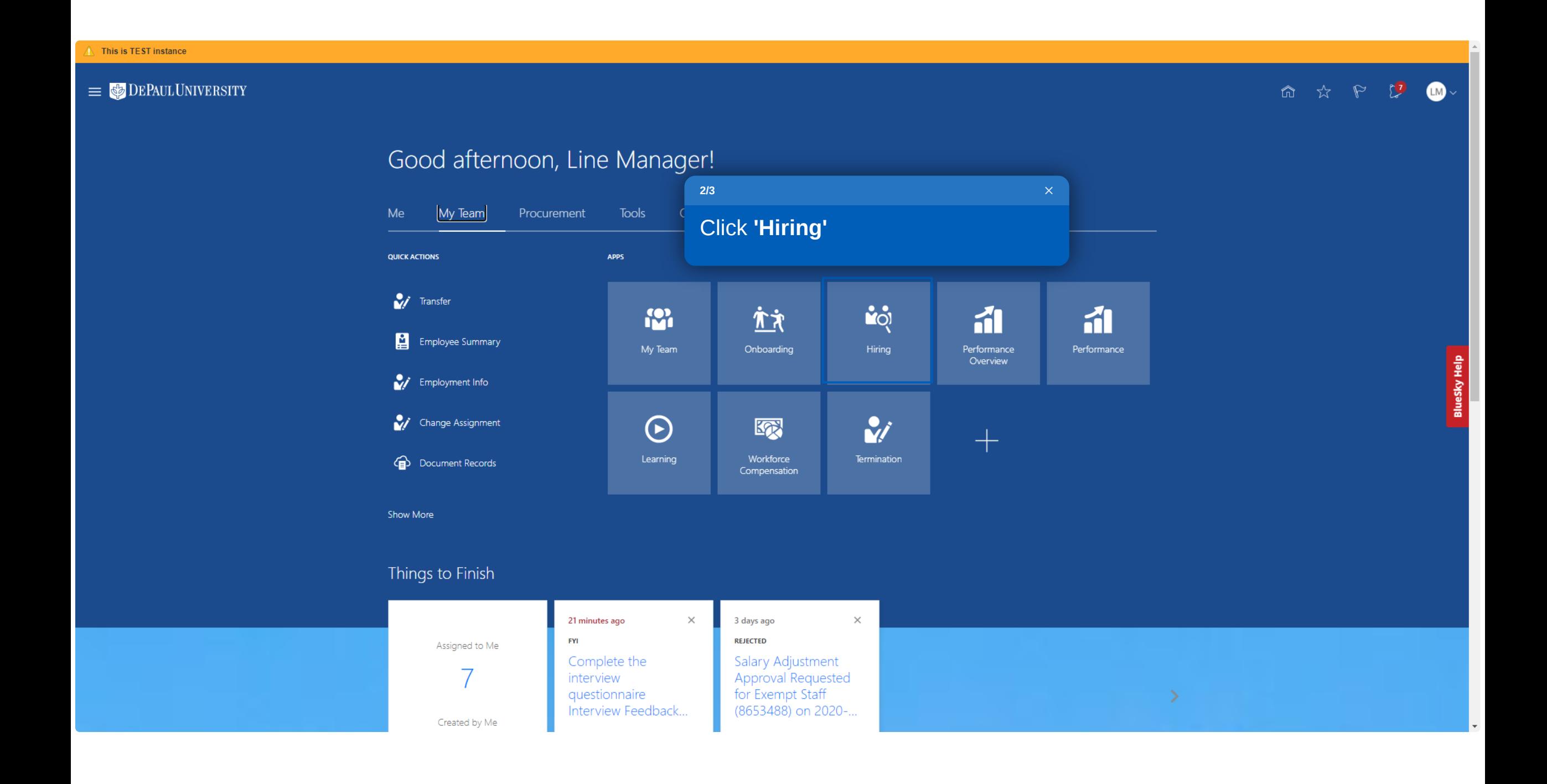

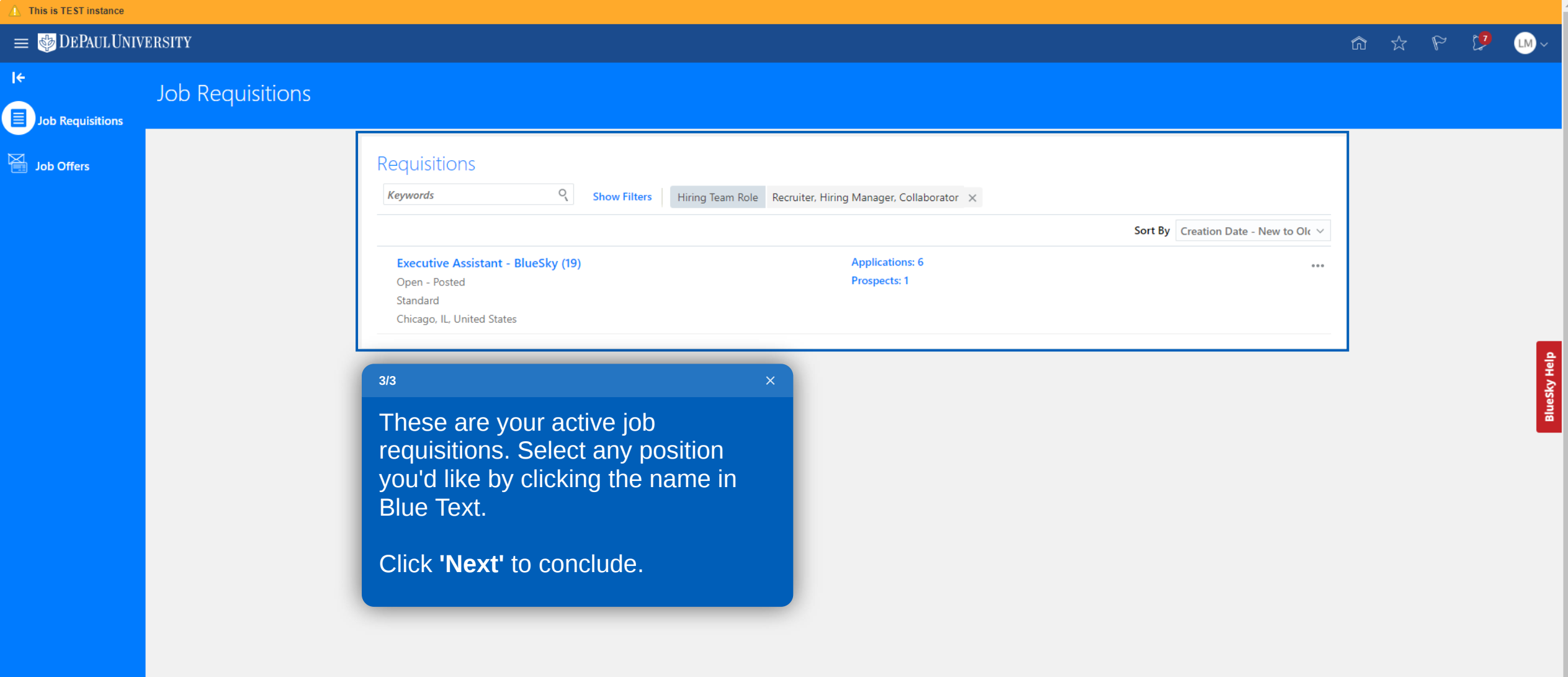

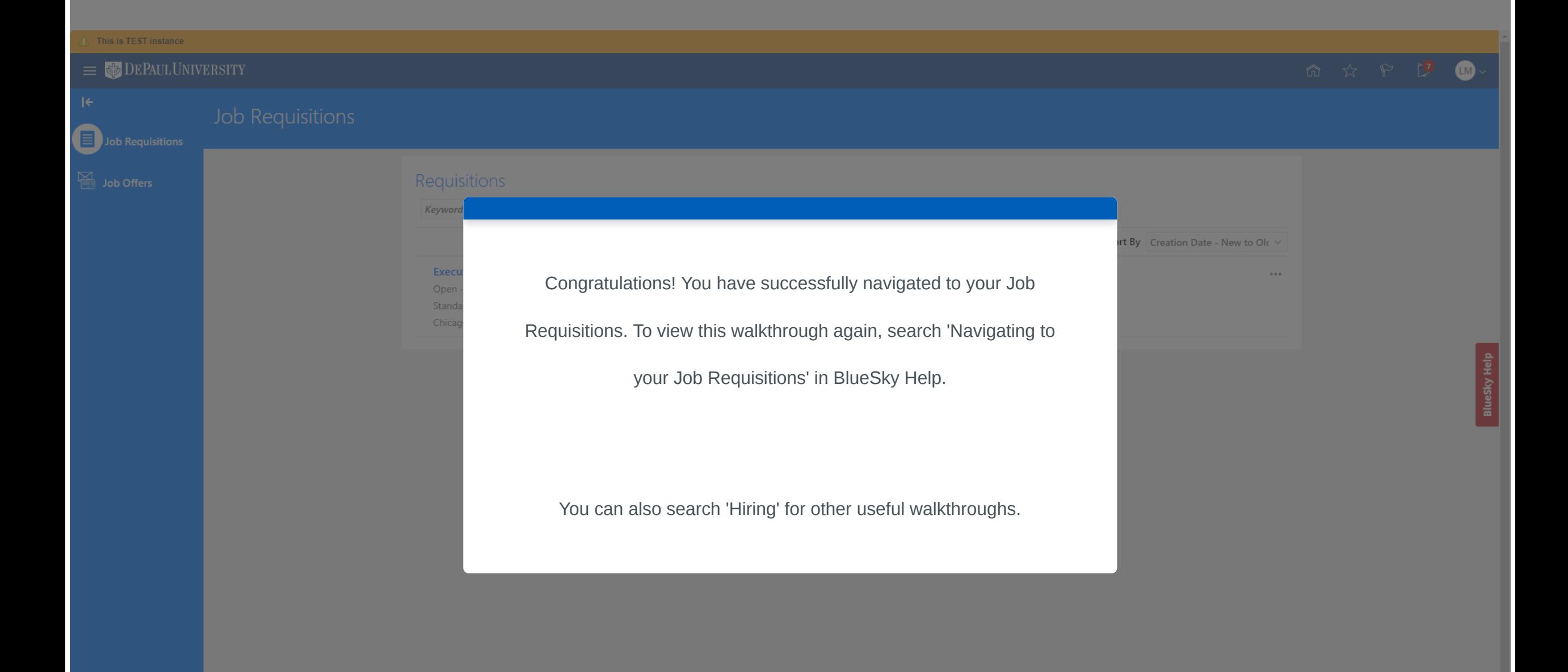